# The multibib Package

Thorsten Hansen thorsten.hansen@psychol.uni-giessen.de

v1.3 2004/01/28

#### **Abstract**

The multibib package allows to create references to multiple bibliographies within one document. It thus provides a complementary functionality to packages like bibunits or chapterbib, which allow to create one bibliography for multiple, but different parts of the document. The package introduces the generic macro \newcites which generates user-defined citation and bibliography commands for each new bibliography in the document. The new commands can be used intuitively, since both syntax and semantics are similar to their standard LATEX equivalents. Each bibliography can have its individual style and BIBTEX data file(s). Citations to each bibliography are collected in a new auxiliary file to be processed by  $BIBT_FX$ . The multibib package is compatible with cite, inlinebib, jurabib (to be loaded before multibib), natbib, suthesis and KOMA-SCRIPT classes.

## **1 Usage Notes**

Suppose, you have to separate your citations into two bibliographies, one for primary literature and one for secondary literature. The multibib package defines the \newcite command which introduces a new new family of cite and bibliography commands.

```
\newcites{sec}{Secondary Literature}
```
In this case the generic macro defines four new commands, suffixed by the first argument.

```
\citesec
\nocitesec
\bibliographystylesec
\bibliographysec
```
The second argument of \newcites provides the title of the corresponding bibliography. All these new commands accept the same parameters as their standard LATEX equivalents and behave analogous to.—In the example above, the bibliography for primary literature can be generated by LAT<sub>EX</sub>'s standard commands. When the document is processed, an auxiliary file sec. aux is generated, which needs to be compiled through  $BIBT<sub>E</sub>X$ .

The tiny **\newcites** command is not limited to one bibliography. In fact, you can generate as much bibliographies as you like (only limited by the maximum number of T<sub>E</sub>X's output files, usually 16). In the following example, separate bibliographies are created for own articles, submitted articles, internal reports, and other work.

```
\newcites{own,submitted,internal}%
 {Own Work,%
  Submitted Work,%
  {Technical Reports, Master Theses and Ph.D. Theses}}
```
Note that a title containing commas needs to be grouped. Again, the bibliography for other work is generated by LAT<sub>EX</sub>'s standard commands.

\newcites After this introductory examples, let's look at the precise definition of \newcites. The command \newcites{ $\{suffix\_list\}$ {\heading\_list\}} defines a new family of commands for each suffix  $\langle s \rangle$  in  $\langle \textit{suffix list} \rangle$ , namely  $\text{cite}\langle s \rangle$ ,  $\infty$ ite $\langle s \rangle$ ,  $\phi$ ibliographystyle $\langle s \rangle$ , and  $\phi$ ibliography $\langle s \rangle$ . The  $\langle s \rangle$ *ifix list*) is a comma separated list of letters, i.e, the same characters which are allowed as part of a T<sub>E</sub>X command. The  $\langle \text{heading}_\text{list} \rangle$  is a comma separated list of words, i.e, the same sort of input (including commands) that can be used as argument of, e.g., \section. The commands  $\cite/s}$  and  $\n\ocite\$  generate citations that appear in the corresponding bibliography which is generated by  $\bibliography\$ . The title of this bibliography is defined by the entry  $\langle h \rangle$  in  $\langle \text{heading\_list} \rangle$  at the same position as  $\langle s \rangle$  in  $\langle \textit{suffix\_list} \rangle$ . The individual style of the bibliography can be defined by  $\bold{b}$ ibliographystyle $\langle s \rangle$ .

\setbiblabelwidth When using numerical reference schemes like, e.g., plain, the labels in the bibliography have sometimes the wrong width. In this case you can set the desired label width using \setbiblabelwidth{ $\langle number \rangle$ }, in the same fashion as you would specify the label width with \thebibliography{ $\langle number \rangle$ }.

It is also possible to let LAT<sub>EX</sub> do the job by using multibib's variant mbplain instead of plain as bibliography style. The modification does not affect the formatting style but only internal values, such that LATEX can determine the right width. More precisely, mbplain sets the longest label to the number of entries in the bibliography, while plain takes the smallest number which has the same width as the number of entries. For example, if your bibliography has 29 entries, plain sets the label to 10 while mbplain sets the label to 29. This is done by modifying the function longest.label.pass.

```
FUNCTION {longest.label.pass}
{ number.label int.to.str$ 'label :=
 number.label #1 + 'number.label :=
 label width$ longest.label.width >
 label width$ longest.label.width = %% added in mbplain
 or \frac{8}{6} added in mbplain
   { label 'longest.label :=
     label width$ 'longest.label.width :=
   }
    'skip$
 if$
}
```
If you use other numerical styles than plain, you can customize your favorite style accordingly.

### **1.1 Package Options**

resetlabels When using numerical reference schemes, start each bibliography with '[1]'. Default is continuous numbering, such that labels are created unambiguously.

### 1.2 BIBT<sub>E</sub>X Processing

For each bibliography a corresponding auxiliary file  $\langle s \rangle$  aux is generated, that needs to be compiled through BIBT<sub>E</sub>X. This can be done by the following bashscript.

```
#!/bin/bash
for file in *.aux ; do
 bibtex 'basename $file .aux'
done
```
### **1.3 Limitations**

- When using numerical reference schemes and references to the same item appear in different bibliographies, the labels cannot be resolved properly. Rather, the replacement text (i.e, the number) is used which is defined in the auxiliary file read last.
- When using author-year reference schemes, entries with the same author and year combinations which appear in different bibliographies get the same label. In this case you have to manually add some hints to which bibliography the entry refers, e.g.,

\cite[in primary literature]{Foo:1999a} vs.

\citesec[in secondary literature]{Foo:1999b}.

You can also edit the .bbl files created by  $BIBT_FX$  and add 'a', 'b',... to the labels, but your changes will be overwritten by subsequent  $BIBT_FX$  runs. The differentiating letters 'a', 'b',... cannot be added automatically by  $BIBT<sub>F</sub>X$ since the entries appear in different auxiliary files.

- With natbib, you cannot use numerical and author-year reference schemes together. Typographically, this is regarded bad style anyway.
- For jurabib and multibib, the order of loading is important: jurabib must be loaded before multibib.

## **2 Example**

Let's now consider a complete example with two bibliographies, one for TFX and LATEX references and one for Postscript references. For demonstration purposes, different styles are used for the two references, namely alpha for TEX and LATEX references and plain for Postscript references. Typographically, different bibliography styles are regarded as bad and therefore should be avoided in real documents. The reference data are supposed to be stored in a common  $BIBT<sub>F</sub>X$  data file lit.bib. Note that the heading of the Postscript references is redefined with \renewcommand{\refname}.

\documentclass{article} \usepackage{multibib} \newcites{ltex}{\TeX\ and \LaTeX\ References}

\begin{document} References to the \TeX book \citeltex{Knuth:1991} and to Lamport's \LaTeX\ book, which appears only in the references\nociteltex{Lamport:1994}. Finally a cite to a Postscript tutorial \cite{Adobe:1985}.

\bibliographystyleltex{alpha} \bibliographyltex{lit}

\renewcommand{\refname}{Postscript References} \bibliographystyle{plain} \bibliography{lit}

\end{document}

References to the TEXbook [Knu91] and to Lamport's IATEX book, which appears only in the references. Finally a cite to a Postscript tutorial [1].

#### **TEX and LATEX References**

- [Knu91] Donald E. Knuth. *The TEX book*. Addison-Wesley, Reading, Massachusetts, 1991.
- [Lam94] Leslie Lamport. *LATEX: A Document Preparation System*. Addison-Wesley, Reading, Massachusetts, 2 edition, 1994.

#### **Postscript References**

[1] Adobe System Incorporated. *Postscript Language Tutorial and Cookbook*. Addison-Wesley, Reading, Massachusetts, 1985.

#### Figure 1: Example input and output.

To process your document, three runs of  $\mathbb{A}T\rightarrow$  and two runs of  $\text{BIBT}_{F}X$  are required.

latex mydoc bibtex mydoc bibtex ltex latex mydoc latex mydoc

## **3 Notes for Class and Package Writers**

Packages such as cite or natbib which modify the internal macro \@citex called from \cite by, e.g., changing the number of arguments, and/or define new variants of \cite, such as natbib's \citep, deserve a special handling to ensure combatibility to multibib. In the first case, the problem arise because multibib's redefinition of \@citex to write to a new auxiliary file \@newciteauxhandle instead of writing to \@auxout is overwritten. In the second case, the problem arise because multibib is unaware of additional cite commands and thus cannot define the new variants. The problems can be solved by using the compatibility mechanisms supported by multibib as described in the following.

### **3.1 Packages which modify \@citex**

Packages which modify **\@citex** can be made compatible to multibib by making the following three changes to the code:

1. Add the following code:

```
\providecommand\@newciteauxhandle{\@auxout}
\def\@restore@auxhandle{\gdef\@newciteauxhandle{\@auxout}}
\AtBeginDocument{%
 \@ifundefined{newcites}{\global\let\@restore@auxhandle\relax}{}}
```
The first line defines **\@newciteauxhandle** to the default value **\@auxout** if \@newciteauxhandle is not already defined. The second line defines macro \@restoreauxhandle which sets \@newciteauxhandle to its default value. The next two lines \let macro \@restoreauxhandle to \relax in case multibib is not loaded and \newcites is undefined.

- 2. In the redefinitions of \@citex replace \@auxout by \@newciteauxhandle.
- 3. At the end of the each \@citex redefinitions add the macro \@restoreauxhandle.

At present, packages cite and jurabib use this combatibility mechanism.

### **3.2 Packages which define new cite commands**

Packages which define new cite commands can add these commands using \@mb@citenamelist. The default definition, which already includes natbib's cite variants, is given below.

```
\def\@mb@citenamelist{cite,citep,citet,citealp,citealt}
```
A package which defines, e.g, a new cite command \footcite informs multibib about this command by defining

```
\def\@mb@citenamelist{cite,citep,citet,citealp,citealt,footcite}
```
At present, package jurabib use this combatibility mechanism.

#### **3.3 Advantages of the compatibility mechanism**

Compared to a solution where all compatibility patching is done by multibib, such as is presently the case for natbib, the above solution has several advantages:

- 1. The mechanisms provides a general solution for several packages. Any new package can be made compatible with multibib without the need for a new release of multibib.
- 2. Existing packages can change the number of arguments to \@citex or introduce new cite macros without the need to change multibib.
- 3. If \@citex needs to read the next input character, this character is available and not masked by multibib's lets which follow the \@std@citex. This is important for the cite package.
- 4. More efficient code. A single \let in \@restore@auxhandle instead of four.

## **4 Brief Discussion of Related Packages**

**Similar packages.** The bibtopic package addresses the same issue as the present package, using a completely different approach. The user has to provide a separate BIBT<sub>E</sub>X data file liti.bib for each bibliography and can generate the corresponding bibliography within a btSect environment.

\begin{btSect}{liti} \btPrintCited \end{btSect}

Using \btPrintNotCited, a complementary bibliography showing all entries not cited in the document can also be generated. Additionally, an environment btunit is defined to generate bibliographies for different units of the text, thus partly offering the functionality of packages like bibunits or chapterbib. Besides its powerful functionality, the bibtopic package has some drawbacks and restrictions:

- less intuitive user interface
- the user has to split his  $BIBT_FX$  data files
- bibliography styles that put some material between the begin of thebibliography and the first \bibitem deserve a special handling
- does not work with bibliography style unsorted
- and more, see Sec. 'Restrictions' of the bibtopic documentation

Finally, due to its large size (1059 lines) and implementation approach, processing is probably slower. In a nutshell, bibtopic does the following: for each bibliography, a  $\ctation{*}$  command is written to a new, corresponding auxiliary file, such that *all* entries of the BIBT<sub>E</sub>X data base are extracted. Then, by reimplementing the \bibitem command, all items which do not occur in a special list of labels, produced by the cite commands, are deleted. Obviously, doing part of BibTEX's work requires some amount of memory and time (and programming skills, noteworthy  $;-)$ ).

**Complementary packages.** The packages bibunits and chapterbib provide commands to generate multiple bibliographies, too. The main difference is, that with these packages a single bibliography is generated for multiple, but different parts of the text. Therefore, within a certain unit, i.e., part of the text, citations can only be made to a single, corresponding bibliography. On the other hand, with multibib, within the same (but single) part, citations can be generated for multiple bibliographies.

**Analogous packages.** The multind package allows multiple indexes.

## **5 Acknowledgments**

The author thanks Donald Arseneau for suggesting the compatibility mechanism for packages which modify \@citex. Further, the author acknowledges the contributions of numerous people, in particular Jens Berger and Frank Mittelbach, whose suggestions and bug reports have helped to improve multibib.

## **6 The Macros**

One paradigm with guided the development of the code was to use standard LAT<sub>EX</sub> commands as much as possible, and to customize their behavior using \let.

1 (\*package)

#### **6.1 Option Handling**

\ifcontinuouslabels Define a new if to switch between continuous labeling of bibliographies (default) and start of labels with '[1]'. The latter can be activated with option resetlabels.

```
2 \newif\ifcontinuouslabels
3 \continuouslabelstrue
4 \DeclareOption{resetlabels}{\continuouslabelsfalse}
5 \ProcessOptions
```
## **6.2 Preliminaries**

\mylop \mylopoff Variation of  $\lozenge$  lop, using ',' as separator instead of ' $\lozenge$ ' to extract the elements in the first argument of **\newcites** (cf. The TEXbook, p. 378).

```
6 \def\mylop#1\to#2{\expandafter\mylopoff#1\mylopoff#1#2}
7 \long\def\mylopoff#1,#2\mylopoff#3#4{\def#4{#1}\def#3{#2}}
```
- \@newciteauxhandle Define a new handle of the auxiliary file for all \cite and \nocite commands, standard as well as newly defined. For the standard commands, this handle is let to \auxout. Since version 1.1b the definition \let\@newciteauxhandle\@auxout is no longer needed since below we reset \@citex to its standard value after each call of \mb@@citex.
	- \std@@citex \mb@@citex Definitions of \mb@@citex to replace \@citex in the definition of the various cite commands. The idea is to write to a specific file referred to \@newciteauxhandle instead of \@auxout. Below in the definition of the specific \cite<s> and \nocite<s> commands, \@newciteauxhandle is set to the new auxiliary files <s>.aux. If \@newciteauxhandle is already defined by compatible packages, simply \let macro \mb@@citex to \@citex

If natbib is loaded, a variant of \@citex with an additional optional argument is needed. Macro \NAT@set@cites invokes natbib's \cite and \@citex definitions.

- 8 \AtBeginDocument{%
- 9 \@ifpackageloaded{natbib}{%
- 10 \NAT@set@cites
- 11 \let\std@@citex\@citex
- 12 \def\mb@@citex[#1][#2]#3{%
- 13 \global\let\@save@auxout\@auxout
- 14 \let\@auxout\@newciteauxhandle
- $15$  \std@@citex[#1][#2]{#3}%
- 16 \let\@auxout\@save@auxout
- 17 \let\@citex\std@@citex}%
- 18 }{% else
- 19 \@ifundefined{@newciteauxhandle}{% not defined by compatible packages
- 20 \let\std@@citex\@citex
- 21  $\det\mho@citer[H1] #2{\%}$
- 22 \let\@auxout\@newciteauxhandle

```
23 \std@@citex[#1]{#2}}%
                      24 \let\@citex\std@@citex}%
                      25 }{\let\mb@@citex\@citex}%
                      26 }%
                      27 }%
     \@newusecounter
      \newusecounter
                      Do not reset counter to zero at begin of bibliography. This generates continuous
                      numbering of references through all new bibliographies to ensure that numerical
                      references are created unambiguously. To reset the counter only for the first biblio-
                      graphy, \newusecounter is initially let to \usecounter. Below, in the definition
                      of the new bibliographies, \newusecounter is let to \@newusecounter.
                      28 \def\@newusecounter#1{\@nmbrlisttrue\def\@listctr{#1}}
                      29 \let\newusecounter\usecounter
   \std@bibliography
       \bibliography
                      To ensure continuous numbering, the \newusecounter is redefined also for the
                      standard \bibliography, same as for the new \bibliography\langle s \rangle macros.
                      30 \let\std@bibliography\bibliography
                      31 \def\bibliography#1{%
                      32 \ifcontinuouslabels
                      33 \let\usecounter\newusecounter
                      34 \fi
                      35 \std@bibliography{#1}%
                      36 \ifcontinuouslabels
                      37 \global\let\newusecounter\@newusecounter
                      38 \quad \text{If}\mb@biblabelwidth
   \setbiblabelwidth
                      The macro \setbiblabelwidth explicitly sets the width of the labels in the bib-
                      liography. An internal counter \mb@biblabelwidth is introduced and a macro
                      \setbiblabelwidth which simply assigns its argument to the new counter. The
                      value of the counter is then used in multibib's modification of \thebibliography.
                      39 \newcount\mb@biblabelwidth
                      40 \newcommand\setbiblabelwidth[1]{\mb@biblabelwidth #1}
\std@thebibliography
    \thebibliography
                      The argument of \thebibliography determines the width of the labels in the
                      bibliography. First it is checked if the parameter is a number. If it is not a
                      number, we do not have to care about setting label widths and can simply call
                      \std@thebibliography. Otherwise we check if the label width is not set explicitly,
                      i.e., \mb@biblabelwidth=0. In this case the label width is determined as the the
                      last label in the previous bibliography \c enumiv plus the number of labels in
                      the current bibliography #1 (provided the bibliography style computes the values
                      right, like mbplain). If the value is set explicitly by \mb@biblabelwidth, this value
                      is used and then reset to zero such that only the labels in the current bibliography
                      are affected.
                      41 \AtBeginDocument{%
                      42 \@ifpackageloaded{suthesis}%
                      43 {\def\thebibliography#1{%
                      44 \newpage
                      45 \addcontentsline{toc}{chapter}{\bibname}%
                      46 \@ldthebibliography{#1}}}%
                      47 {}%
                      48 \let\std@thebibliography\thebibliography
                      49 \def\thebibliography#1{%
```

```
50 \qquad \sqrt{0}isnumber\{41\}%
51 {\ifnum\mb@biblabelwidth=0
52 \@tempcnta\c@enumiv
53 \ifcontinuouslabels
54 \advance\@tempcnta#1%
55 \fi
56 \std@thebibliography{\@arabic\@tempcnta}%
57 \else
58 \std@thebibliography{\@arabic\mb@biblabelwidth}%
59 \global\mb@biblabelwidth 0
60 \{f_i\}%
61 {\std@thebibliography{#1}}%
62 \frac{\cancel{10}}{2}63 }
```
\@isnumber Macro \@isnumber behaves as follows: If #1 is a number (which may contain blanks at arbitrary positions), #2 is executed, else #3.

```
64 \newcommand{\@isnumber}[3]{%
65 \def\argi{#1}%
66 \ifx\argi\empty
67 #3
68 \else
69 \global\@tempswafalse
70 \setbox\@tempboxa=\hbox{\@scannumber#1\plugh}%
71 \if@tempswa#2\else#3\fi
72 \fi}
```
\@scannumber Macro \@scannumber evaluates the single characters of its argument. If all characters are digits or blanks,\@scannumber is recursively evoked until it finally reads \plugh which marks the end of the argument (in macro \@isnumber) and sets \@tempswatrue which is then used in \@isnumber. If the tested character is not a digit, the macro exits, leaving \@tempswa unchanged.

```
73 \let\plugh\relax
74 \newcommand{\@scannumber}[1]{%
75 \let\testchar#1%
76 \ifx \testchar 0\let\next\@scannumber
77 \else\ifx \testchar 1\let\next\@scannumber
78 \else\ifx \testchar 2\let\next\@scannumber
79 \else\ifx \testchar 3\let\next\@scannumber
80 \else\ifx \testchar 4\let\next\@scannumber
81 \else\ifx \testchar 5\let\next\@scannumber
82 \else\ifx \testchar 6\let\next\@scannumber
83 \else\ifx \testchar 7\let\next\@scannumber
84 \else\ifx \testchar 8\let\next\@scannumber
85 \else\ifx \testchar 9\let\next\@scannumber
86 \else\ifx \testchar \plugh \let\next\relax \global\@tempswatrue
87 \else \let\next\relax
88 \fi\fi\fi\fi\fi\fi\fi\fi\fi\fi\fi
89 \next}
```
\@gobbletillplugh Macro \@gobbletillplug gobbles all input up to (and including) \plugh by defining \def\@gobbletillplugh#1\plugh{}. Since version 1.1d, \@scannumber is evaluated in a \hbox and the gobbling is no longer needed.

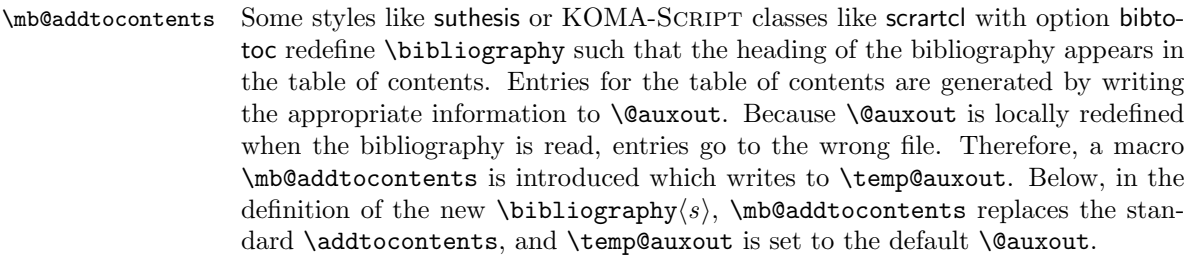

- 90 \long\def\mb@addtocontents#1#2{%
- 91 \protected@write\temp@auxout
- 92 {\let\label\@gobble \let\index\@gobble \let\glossary\@gobble}%
- 93 {\string\@writefile{#1}{#2}}}
- \bibname Package multibib redefines the headings of the new bibliographies using \refname. Some classes like book and report use \bibname instead of \refname. Instead of changing the definition of \bibname, we simply define \refname in the same was as \bibname in the newcites loop below.
- \@mb@citenamelist Define list of cite commands to be processed within the \newcites loop below. If already defined by other packages, **\relax**.
	- 94 \@ifundefined{@mb@citenamelist}%
	- 95 {\def\@mb@citenamelist{cite,citep,citet,citealp,citealt}}% 96 {\relax}
	-

## **6.3 The** newcites **loop**

```
\newcites Loop over all headings in \{heading\_list\}. The current heading is stored in
           \@newrefname, the corresponding suffix is stored in \@suffix.
```

```
97 \def\newcites#1#2{%
```

```
98 \def\@suffixlist{#1,}%
```
- 99 \@for\@newrefname:=#2\do{%
- 100 \mylop\@suffixlist\to\@suffix
- \@refname<s> Define the reference title \protected, such that the title can contain control sequences as, e.g., in the title 'LAT<sub>EX</sub> References'.

```
101 \expandafter\protected@edef\csname refname\@suffix\endcsname
102 {\@newrefname}%
```
\@auxout<s> \@auxout<s>name Define new write. Input the auxiliary file if it exists before opening it, to read the replacement text for the \cite commands which is generated by \bibcite. Because some styles (like inlinebib.sty) write command names containing an @ to the auxiliary files, \makeatletter is locally set.

```
103 \if@filesw
104 \expandafter\newwrite\csname @auxout\@suffix\endcsname
105 \expandafter\edef\csname @auxout\@suffix name\endcsname{\@suffix}%
106 \begingroup
107 \makeatletter
108 \@input@{\csname @auxout\@suffix name\endcsname .aux}%
109 \endgroup
110 \immediate\openout\csname @auxout\@suffix\endcsname
111 \csname @auxout\@suffix name\endcsname .aux
112 \fi
```
Define new \cite and \nocite. For \nocite, we simple let \@auxout to the new auxiliary file. For \cite, this approach does not work because \cite can have an optional argument, so we cannot enclose the redefinition of **\@auxout** in braces. We slightly modify  $\text{Citer}$  (see above) to use a special handle, \@newciteauxhandle, which is let to the new auxiliary file.

\cite<s> For each  $\langle$ *citename*} in **\@mb@citenamelist**, define multibib's new  $\langle$ *citename* $\rangle$  $\langle$ *s* $\rangle$ commands. For example, if  $\langle citemame \rangle :=$  cite and if  $\langle s \rangle :=$  own, a command \citeown is defined as:

```
\def\citeown{%
        \let\@citex\mb@@citex
        \let\@newciteauxhandle\@auxoutown
        \cite}
113 \@for\@citename:=\@mb@citenamelist\do{%
114 \expandafter\edef\csname \@citename\@suffix\endcsname{%
115 \let\noexpand\@citex\noexpand\mb@@citex
116 \let\noexpand\@newciteauxhandle\csname @auxout\@suffix\endcsname
117 \noexpand\csname\@citename\endcsname}%
118 }%
119 %
```
\nocite<s> Define new \nociteh*s*i, e.g., if h*s*i := own, a command \nociteown is defined as:

\def\nociteown##1{{% \let\@auxout\@auxoutown \nocite{##1}}}

- 120 \expandafter\edef\csname nocite\@suffix\endcsname##1{{%
- 121 \let\noexpand\@auxout\csname @auxout\@suffix\endcsname
- 122 \noexpand\nocite{##1}}}%

\bibliography<s> Define new \bibliography/s} equivalents. The standard \bibliography macro does two things: The bibdata file is written to the auxiliary file **\@auxout** and the .bbl file \jobname.bbl is inputed. For \bibliography $\langle s \rangle$ , we thus let both  $\text{Cauxout}$  and  $\text{iobname}$  refer to the new auxiliary file  $\langle s \rangle$  aux. Since some styles and classes write the heading of the bibliography to the table of contents, the old meaning of \@auxout is saved in \temp@auxout and \addtocontents is locally replaced by multibibs variant \mb@addtocontents (defined above) which writes to \temp@auxout instead of \auxout. Further, the heading of the bibliography generated by \refname or \bibname depending on the class is set to the particular heading of  $\b{bibliography/s}$ . After this redefinitions, the standard  $\b{bibliography}$ can be evoked. Extra braces are needed to encapsulate the various \lets.

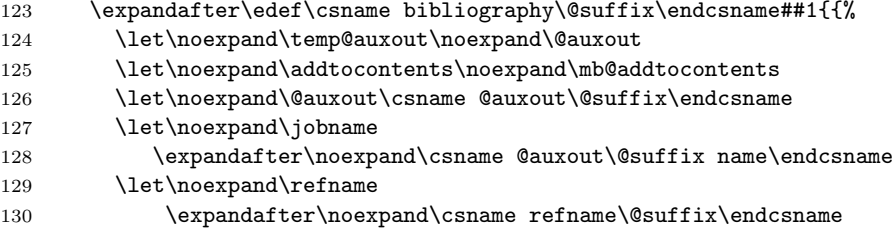

- 
- 131 \let\noexpand\bibname<br>132 \expandafter\noexp 132 \expandafter\noexpand\csname refname\@suffix\endcsname
- 133 \noexpand\bibliography{##1}%
- 134 }}

\bibliographystyle<s> Define new \bibliographystyle $\langle s \rangle$  equivalents.

- 135 \expandafter\edef\csname bibliographystyle\@suffix\endcsname##1{{%}<br>136 \let\noexpand\@auxout\csname @auxout\@suffix\endcsname
- 136 \let\noexpand\@auxout\csname @auxout\@suffix\endcsname 137 \noexpand\bibliographystyle{##1}}}%
- \noexpand\bibliographystyle{##1}}}%

Close loop and end macro.

138 }%

139 }

Finally, restrict the use of **\newcites** to the preamble such that the auxiliary files can be \@input@ed.

140 \@onlypreamble\newcites

141  $\langle$ /package $\rangle$